# Многоуровневые списки

*МБОУ «Новопавловская СОШ №2» Учитель информатики Богданов В.М.*

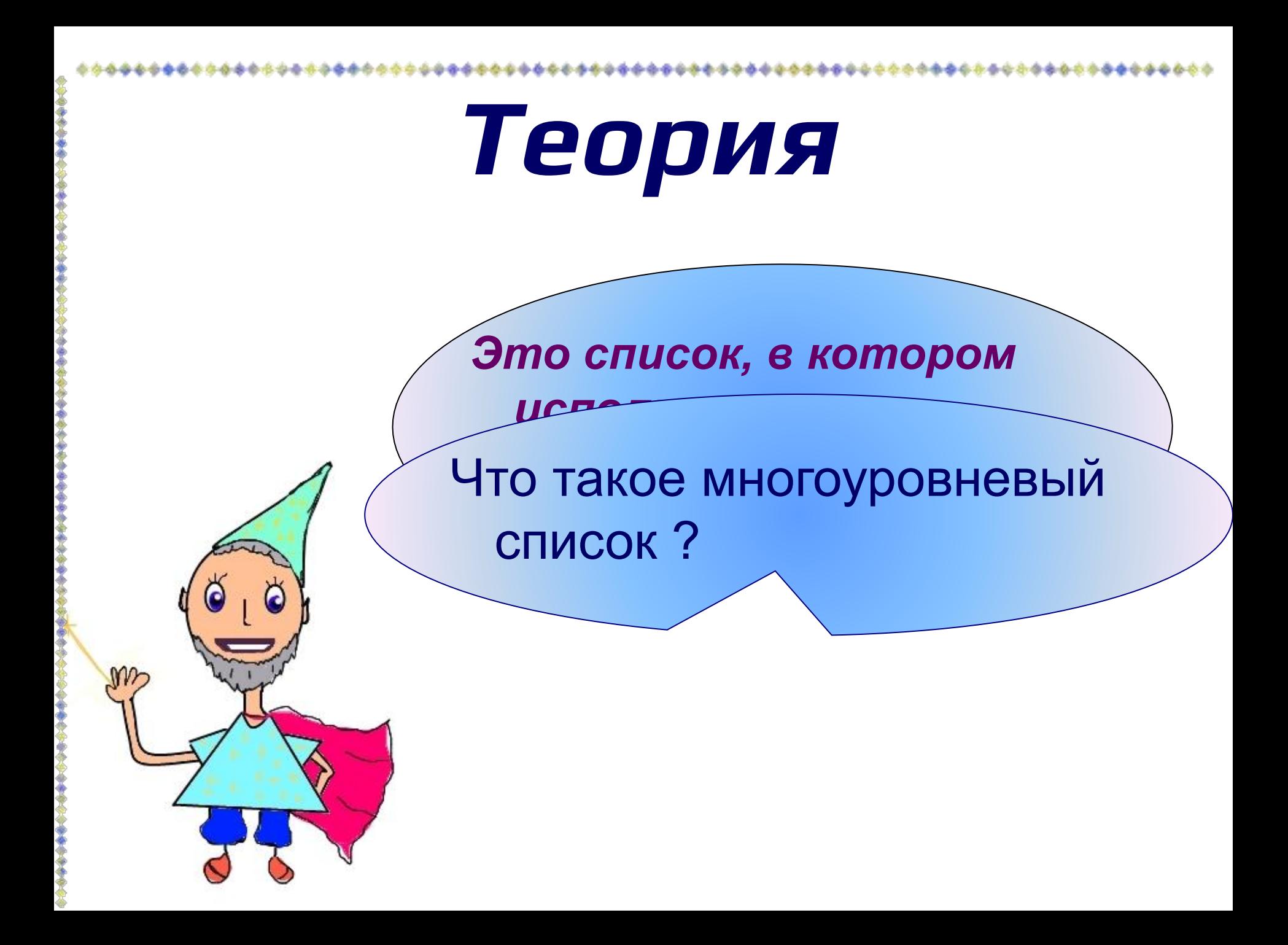

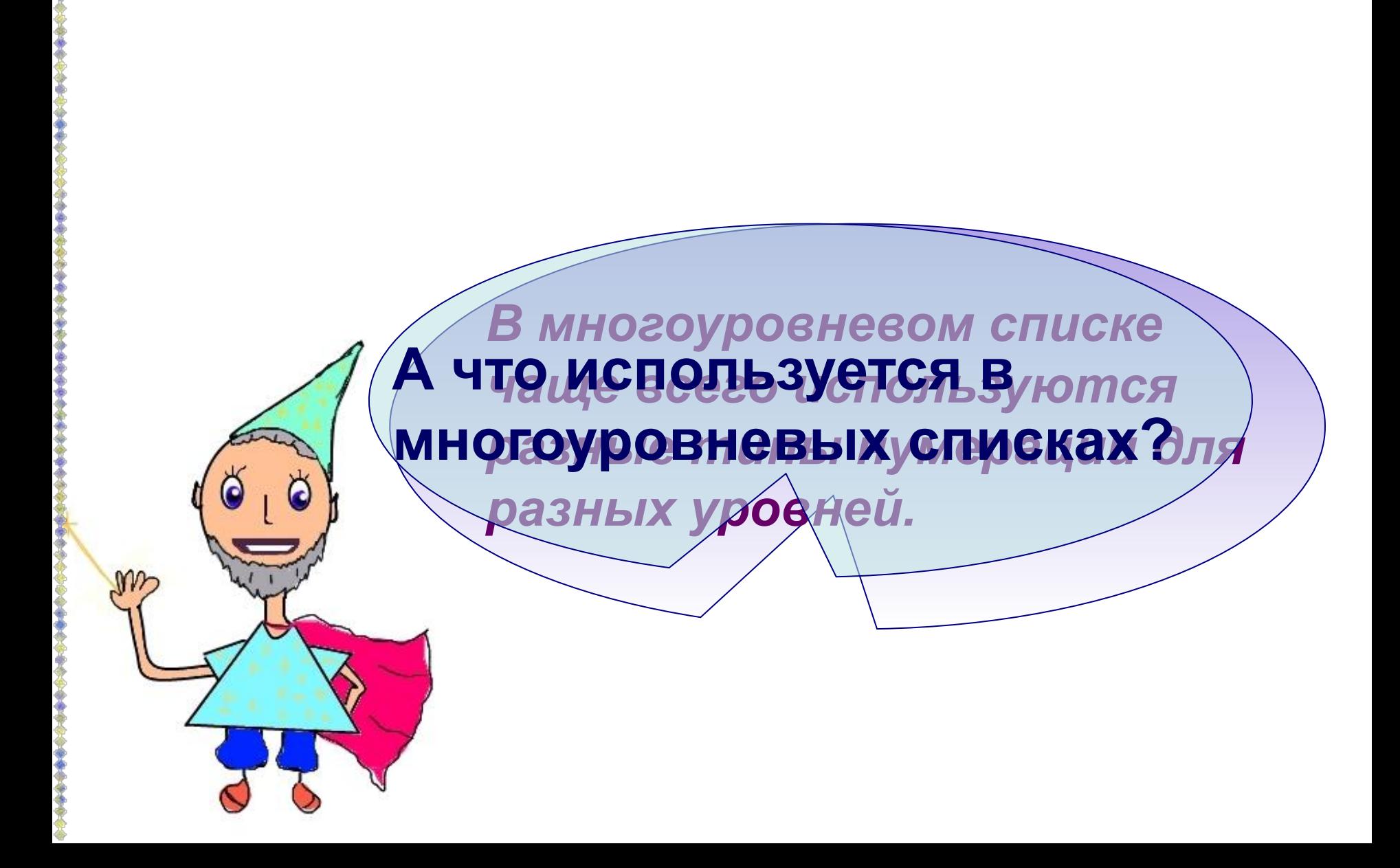

**Для того, чтобы создать многоуровневый список, нам потребуется:** *Исходный текст, Microsoft Office Word и немножечко терпения*

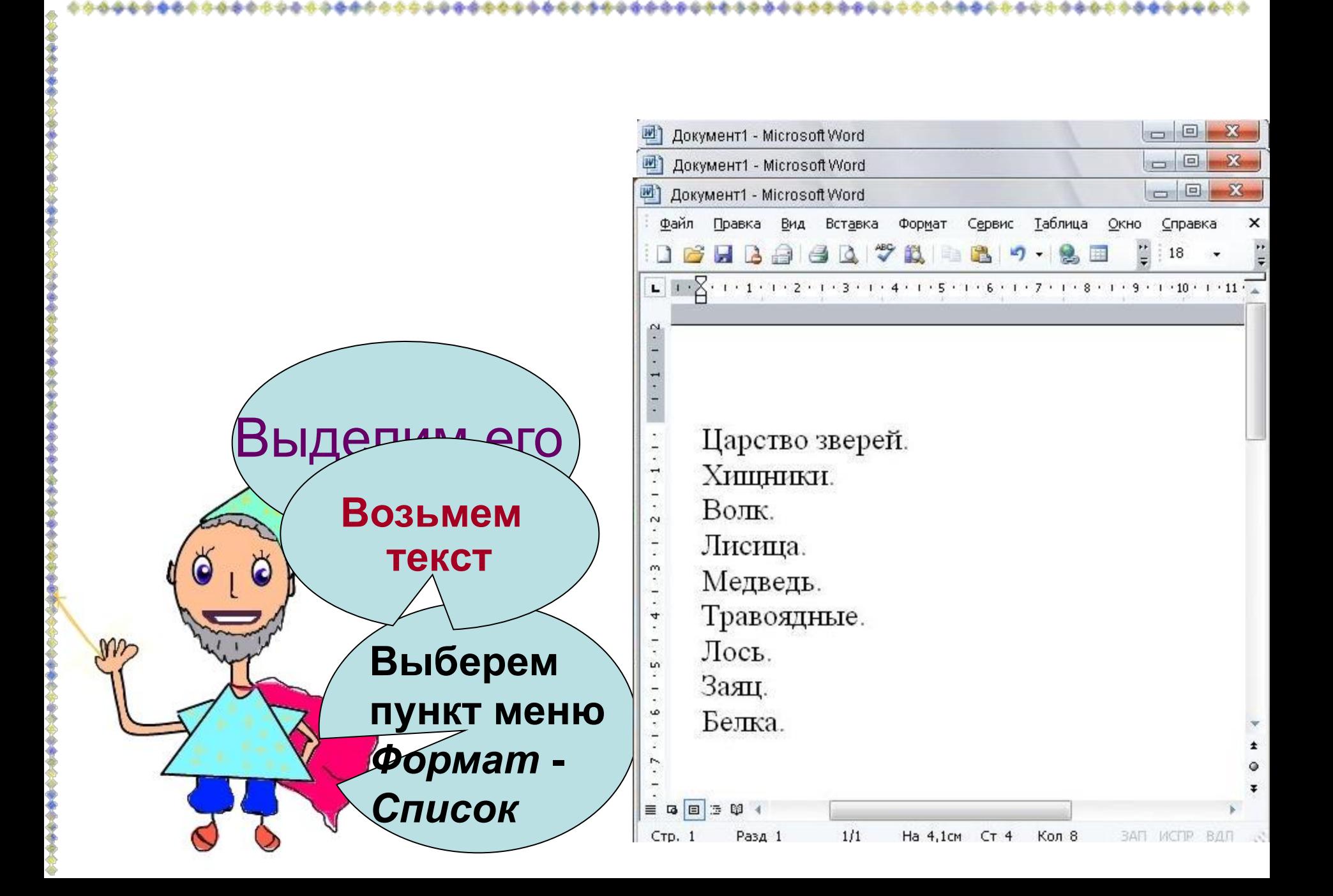

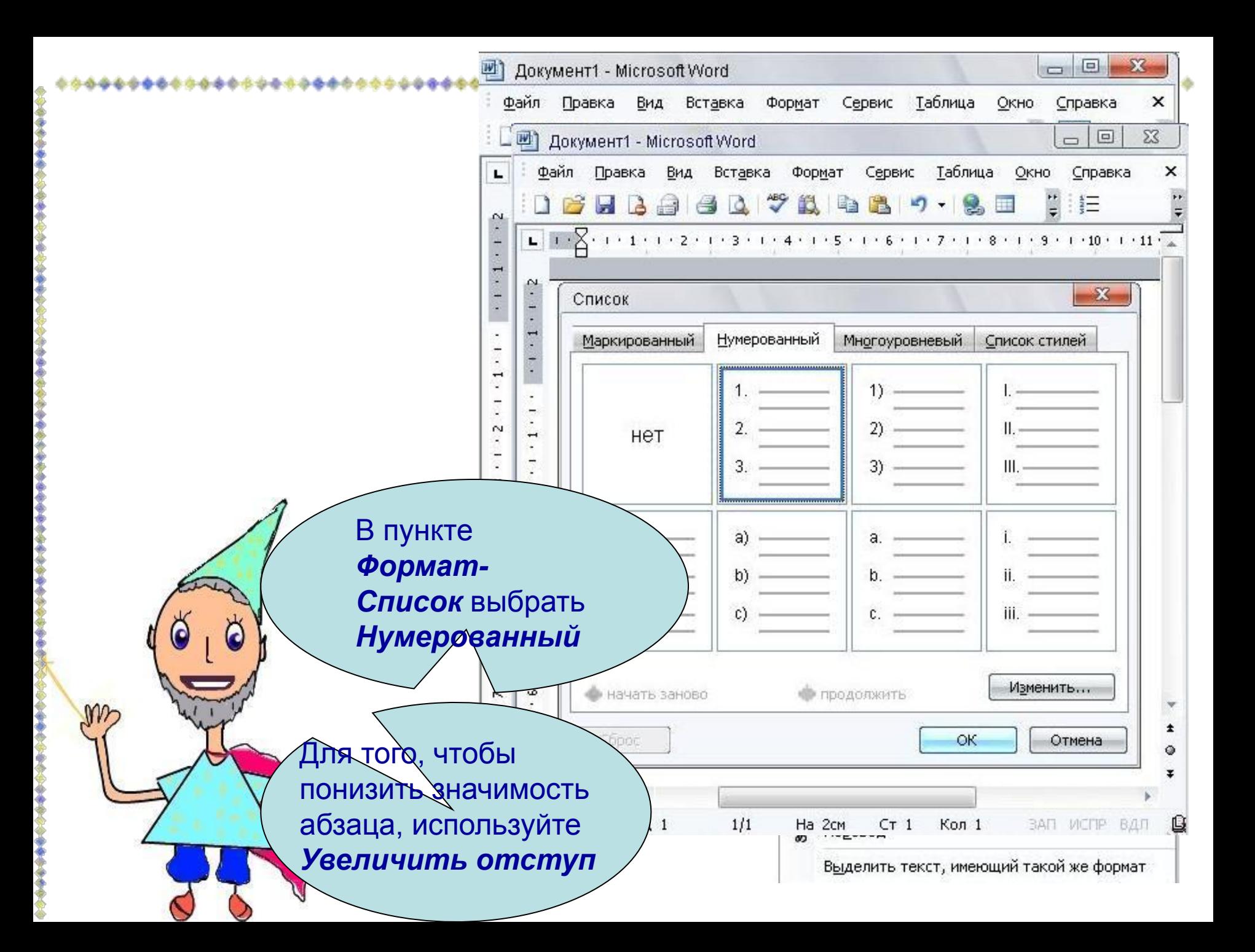

#### В результате у вас должно получиться:

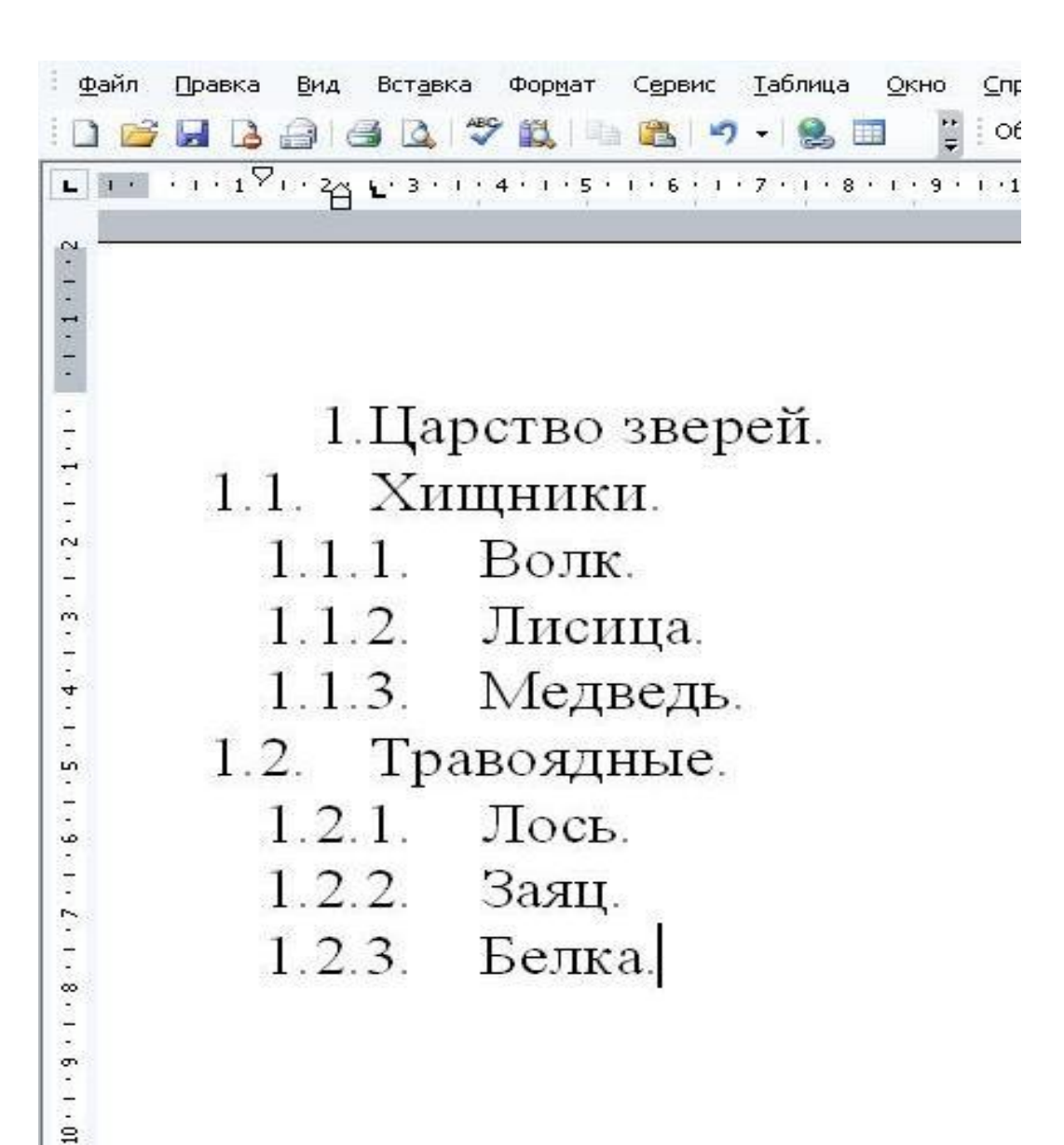

#### **изученное:**

*1. Многоуровневый список – это список, в котором используются нарастающие абзацные отступы.*

**Мичение повторим** 

- *2. Чаще всего в многоуровневых списках используются разные типы нумерации для разных уровней.*
- *3. Для того чтобы сделать многоуровневый список нужен текст и Microsoft Office Word.*
- *4. Все функции требуемые для создания списка находятся в пункте Формат-Список.*
- *5. Что бы понизить значимость одного из абзаца используйте инструмент Увеличить отступ*.

#### **А теперь ТЕСТ,**

**чтобы проверить как ты все это** 

**усвоил** 

# **Тест**

#### **Что такое многоуровневый список?**

- *• Это список с разными уровнямиЭто список с разными уровнями.*
- *• Это играЭто игра.*
- *• Это список, в котором используются нарастающие абзацные отступы.*

### **Что чаще всего используется в многоуровневых списках?**

- *• В многоуровневых списках используются разные типы нумерации для разных уровнейВ многоуровневых списках используются разные типы нумерации для разных уровней.*
- *• Различные картинкиРазличные картинки.*
- *• Разнообразные символыРазнообразные символы.*

# **Что нужно для того, чтобы сделать многоуровневый список?**

- *• Нужен текст и Нужен текст и Microsoft Office WordНужен текст и Microsoft Office Word.*
- *• Мама и папа (для помощи).*
- *• НожницыНожницы.*

## **Какая команда в Microsoft Office Word нужна для создания многоуровневого списка?**

- *• Формат- Список*
- *• Справка*
- *• Сервис*

# **Что бы понизить значимость одного из абзаца используйте инструмент ?**

- *• Увеличить отступ*
- *• Шрифт*
- *• Окно*

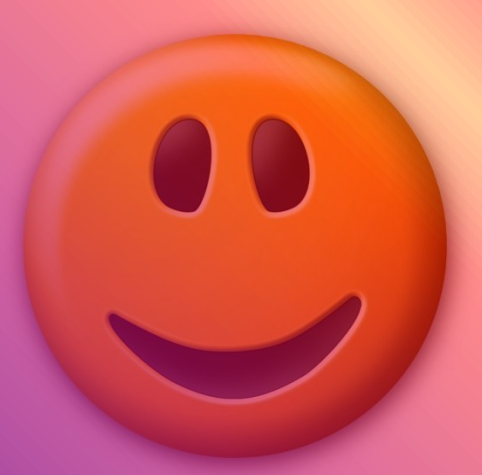

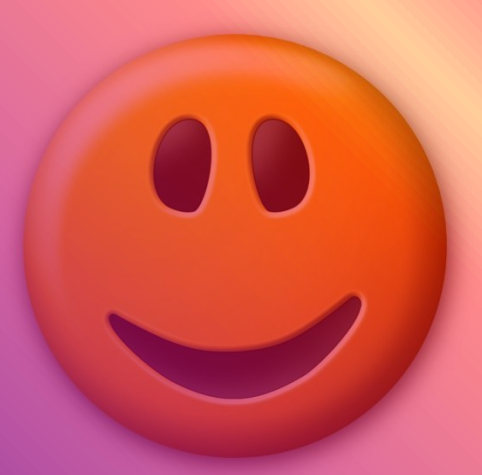

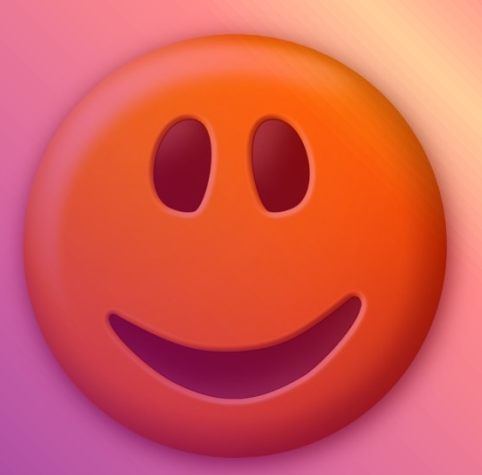

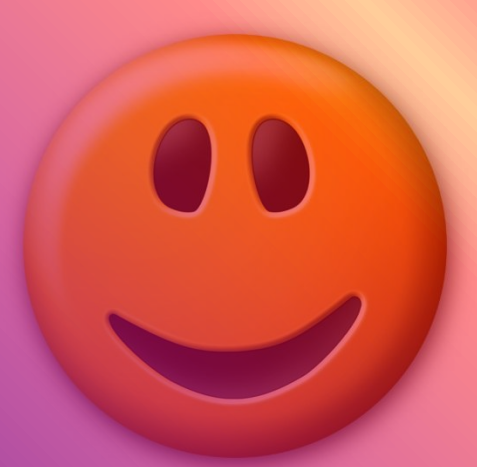

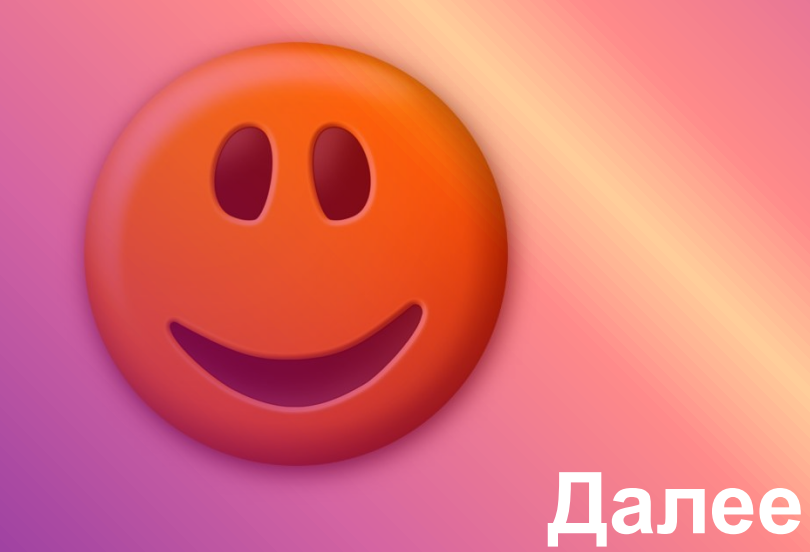

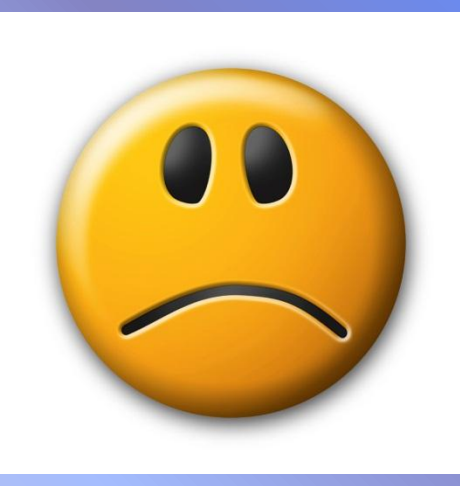

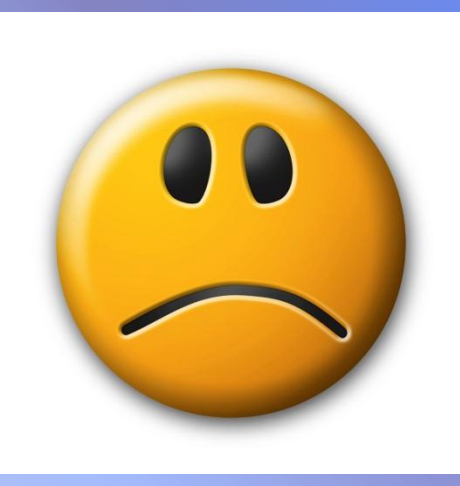

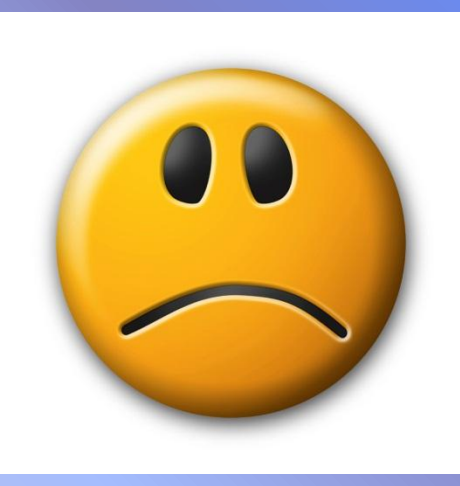

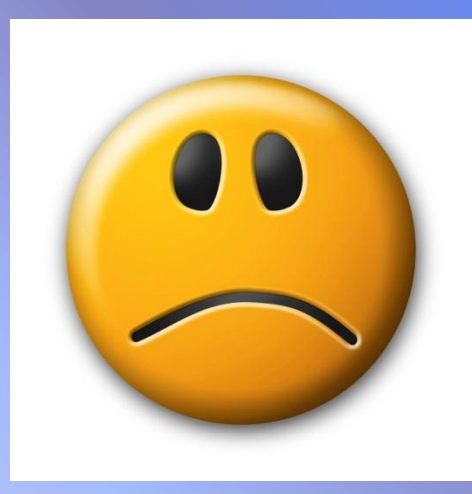

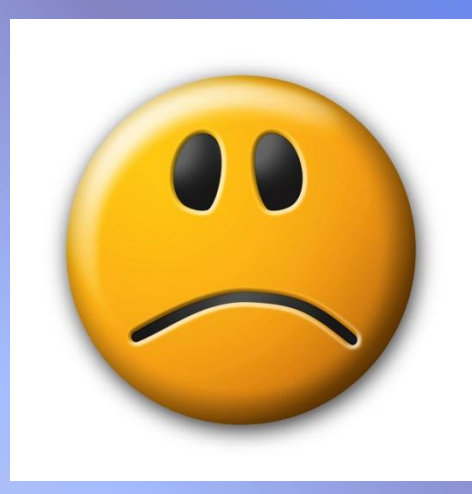

# **Какую оценку ты заработал? За каждый правильный ответ ты получаешь 1 балл. Если ты набрал 5 баллов, поздравляю, ты молодец!**

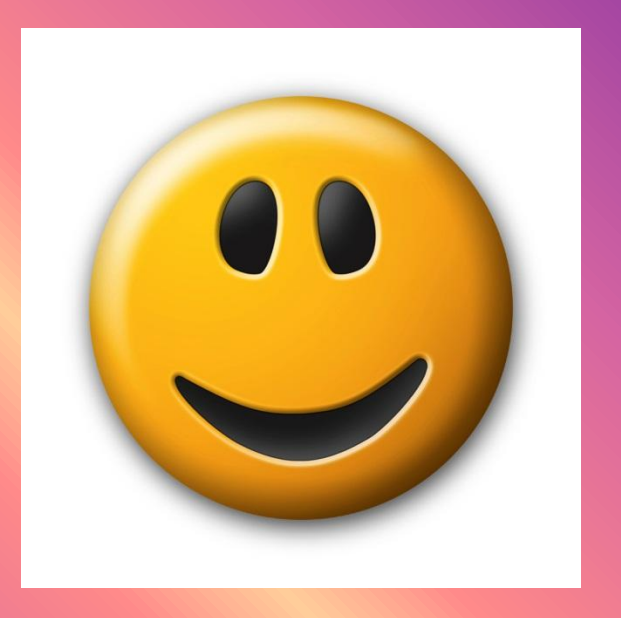

#### **В подготовке работы использовался учебник Л. Босовой «Информатика и ИКТ» для 7 класса**.